# **Auf einen Blick**

1

 $\bigoplus$ 

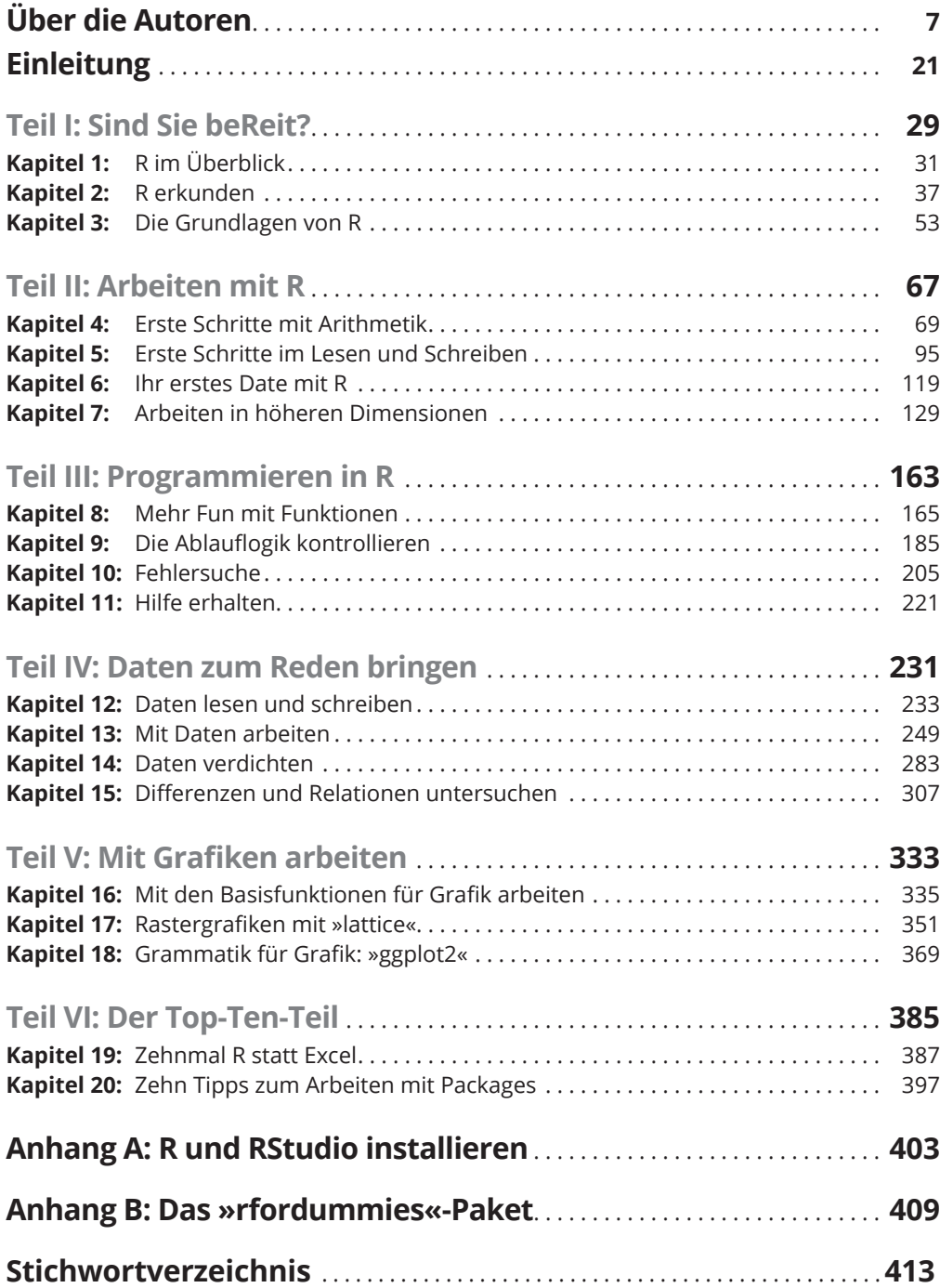

 $\bigoplus$ 

I

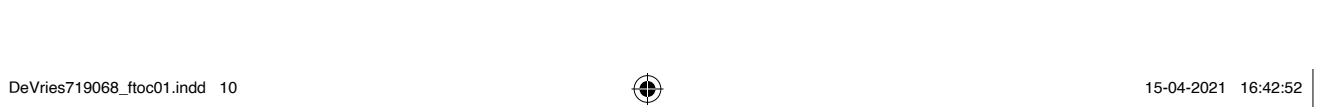

 $\overline{\phantom{a}}$ 

 $\bigoplus$ 

 $\overline{1}$ 

 $\bigoplus$ 

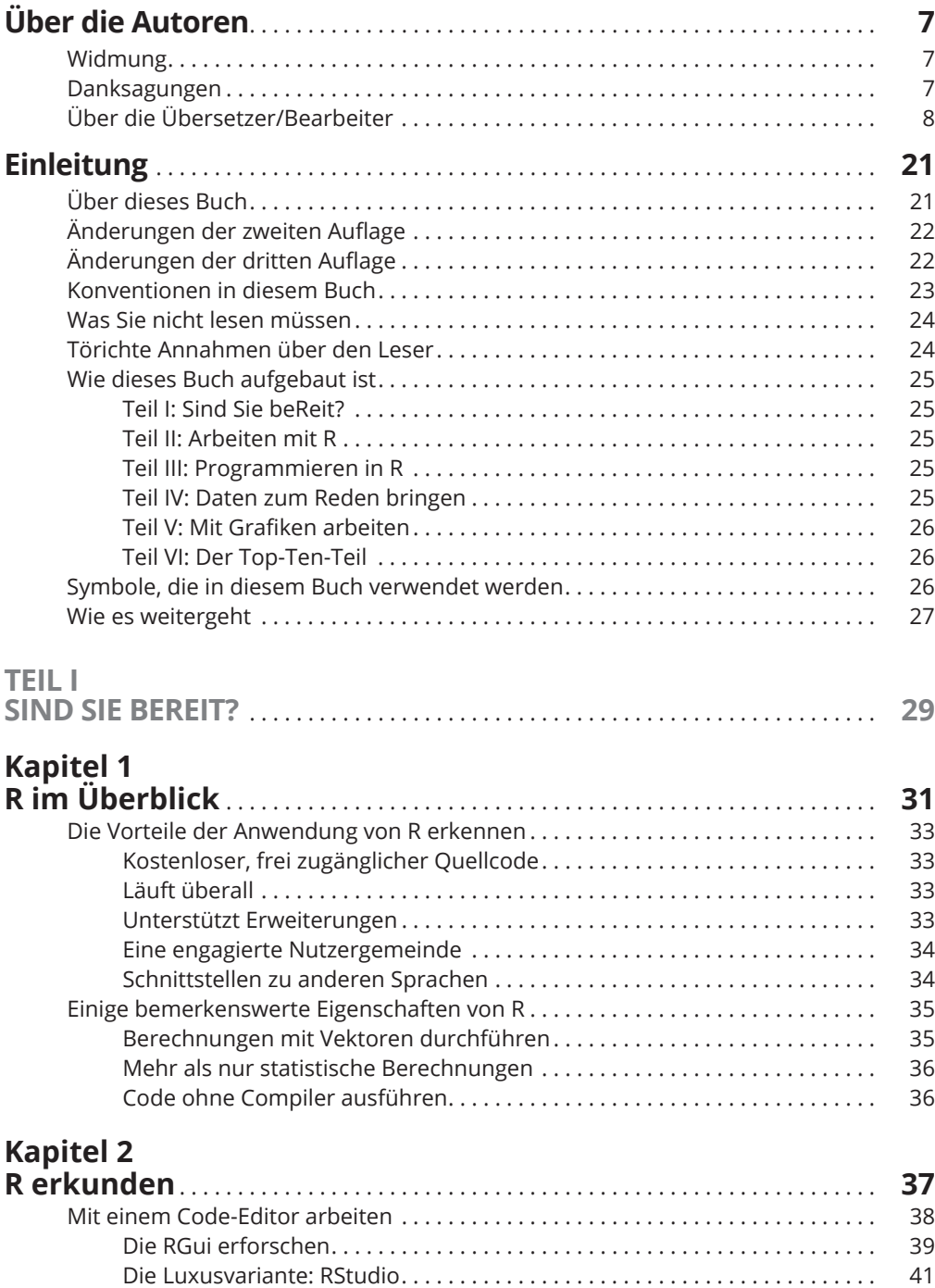

 $\bigoplus$ 

 $\bigoplus$ 

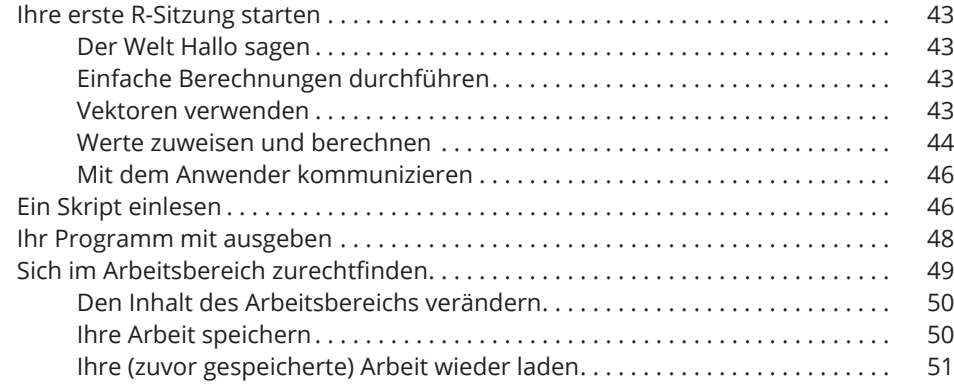

 $\bigoplus$ 

#### **Kapitel 3**

 $\bigoplus$ 

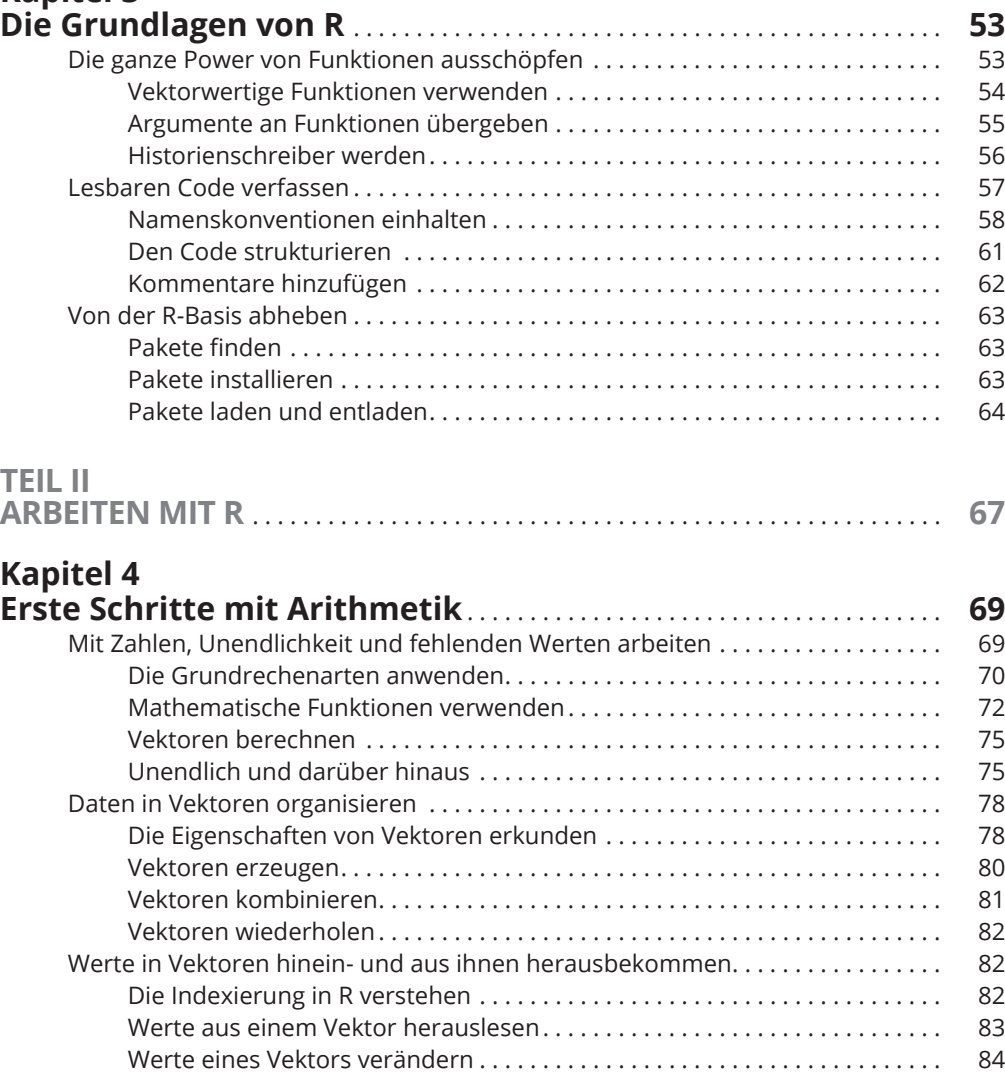

 $\bigoplus$ 

Mit logischen Vektoren arbeiten . . . . . . . . . . . . . . . . . . . . . . . . . . . . . . . . . . . . . . . . 85

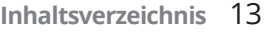

 $\overline{\phantom{a}}$ 

 $\bigoplus$ 

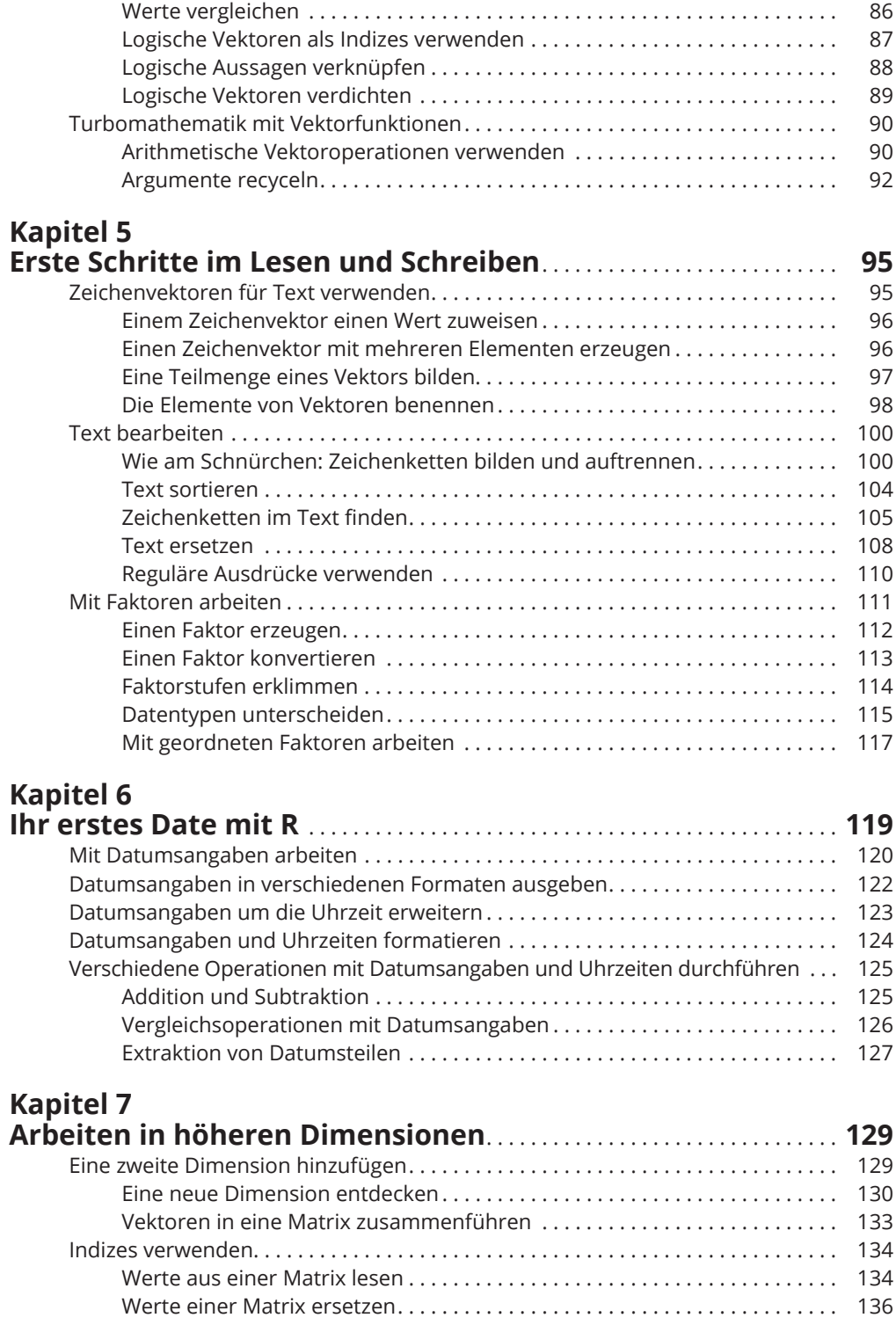

 $\overline{\phantom{a}}$ 

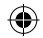

 $\overline{\phantom{a}}$ 

 $\bigoplus$ 

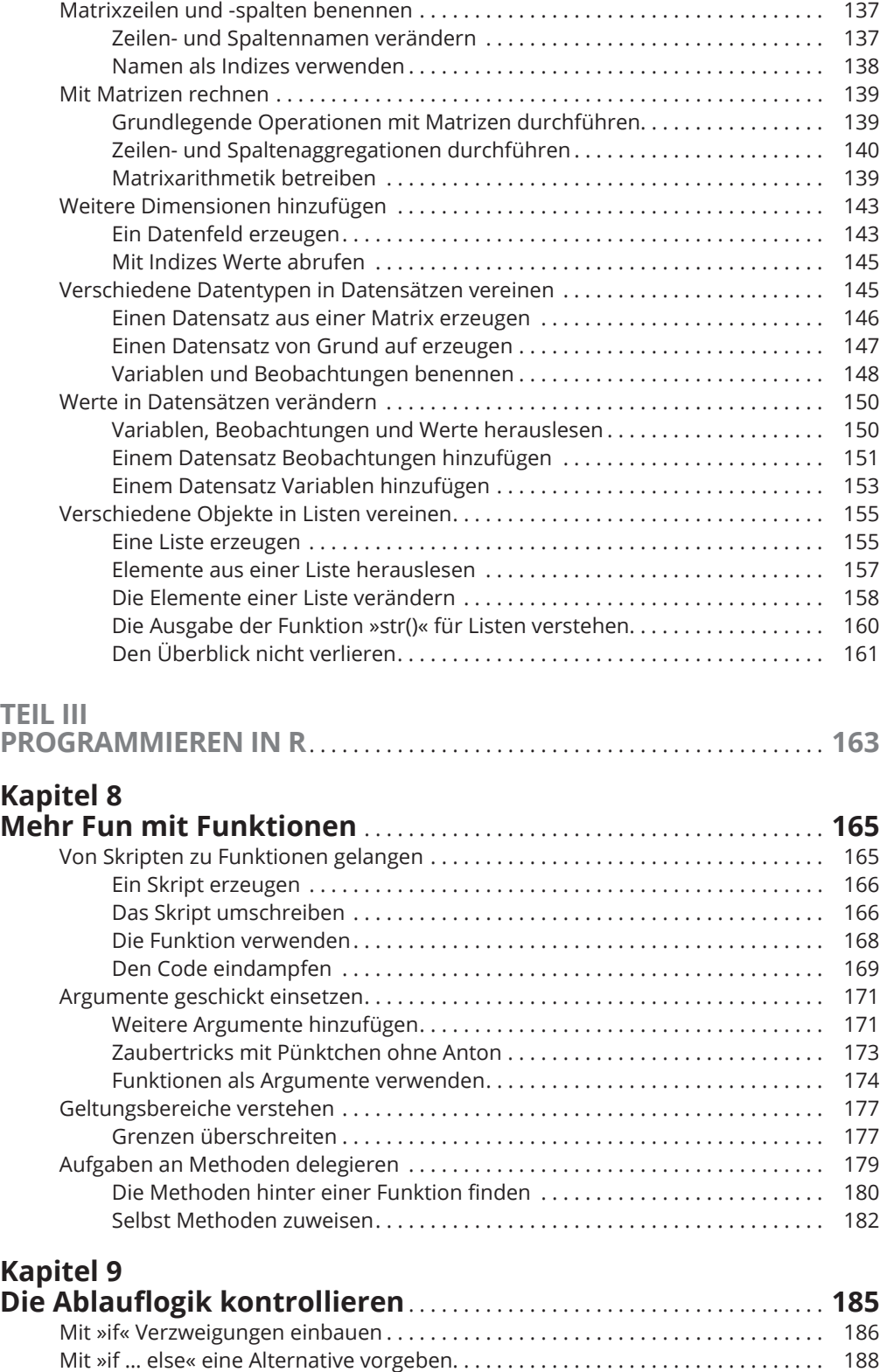

DeVries719068\_ftoc02.indd 14 13-04-2021 23:12:39

I

 $\mathbf{I}$ 

 $\bigoplus$ 

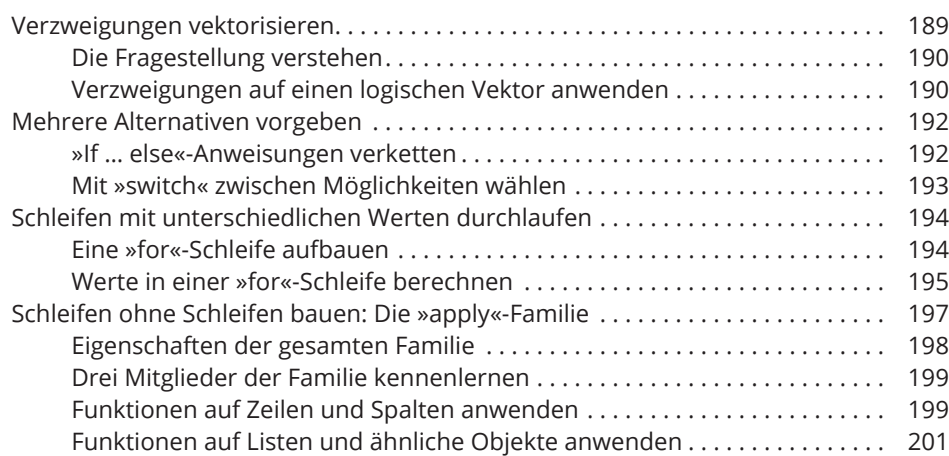

 $\bigoplus$ 

### **Kapitel 10**

 $\overline{\phantom{a}}$ 

 $\bigoplus$ 

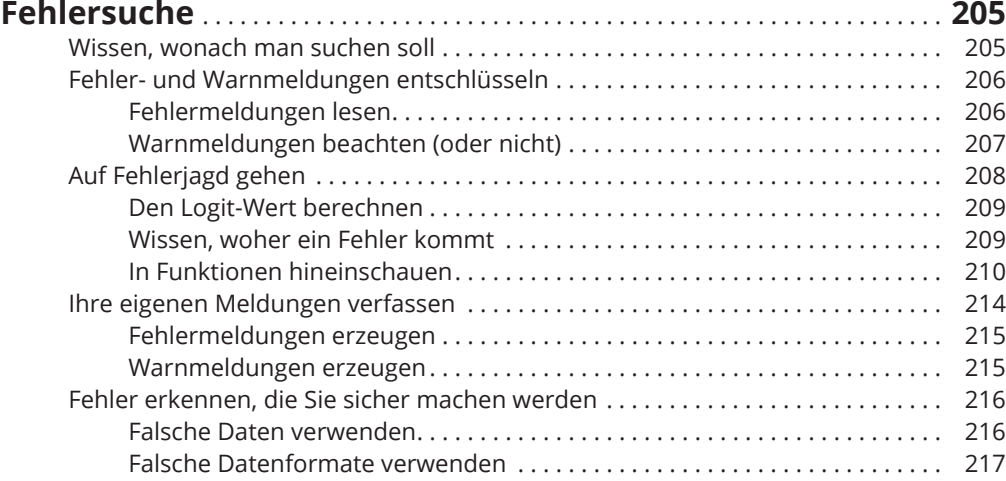

#### **Kapitel 11**

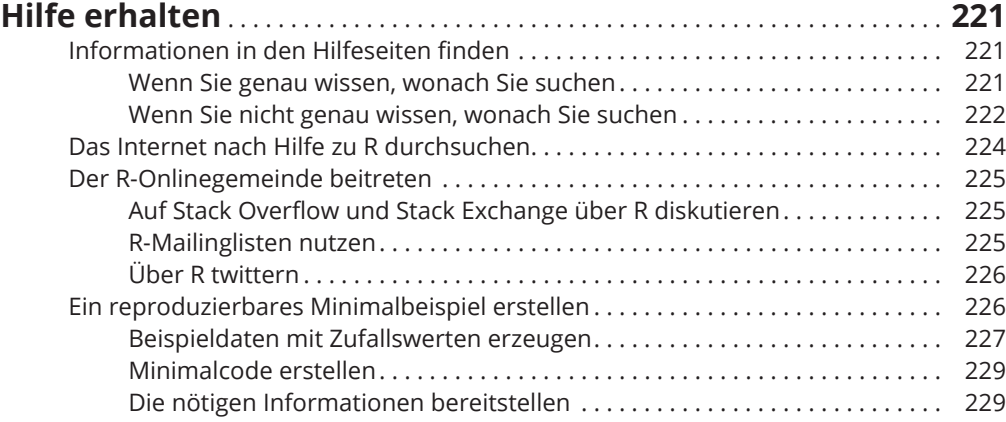

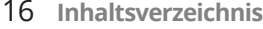

 $\overline{\phantom{a}}$ 

 $\bigoplus$ 

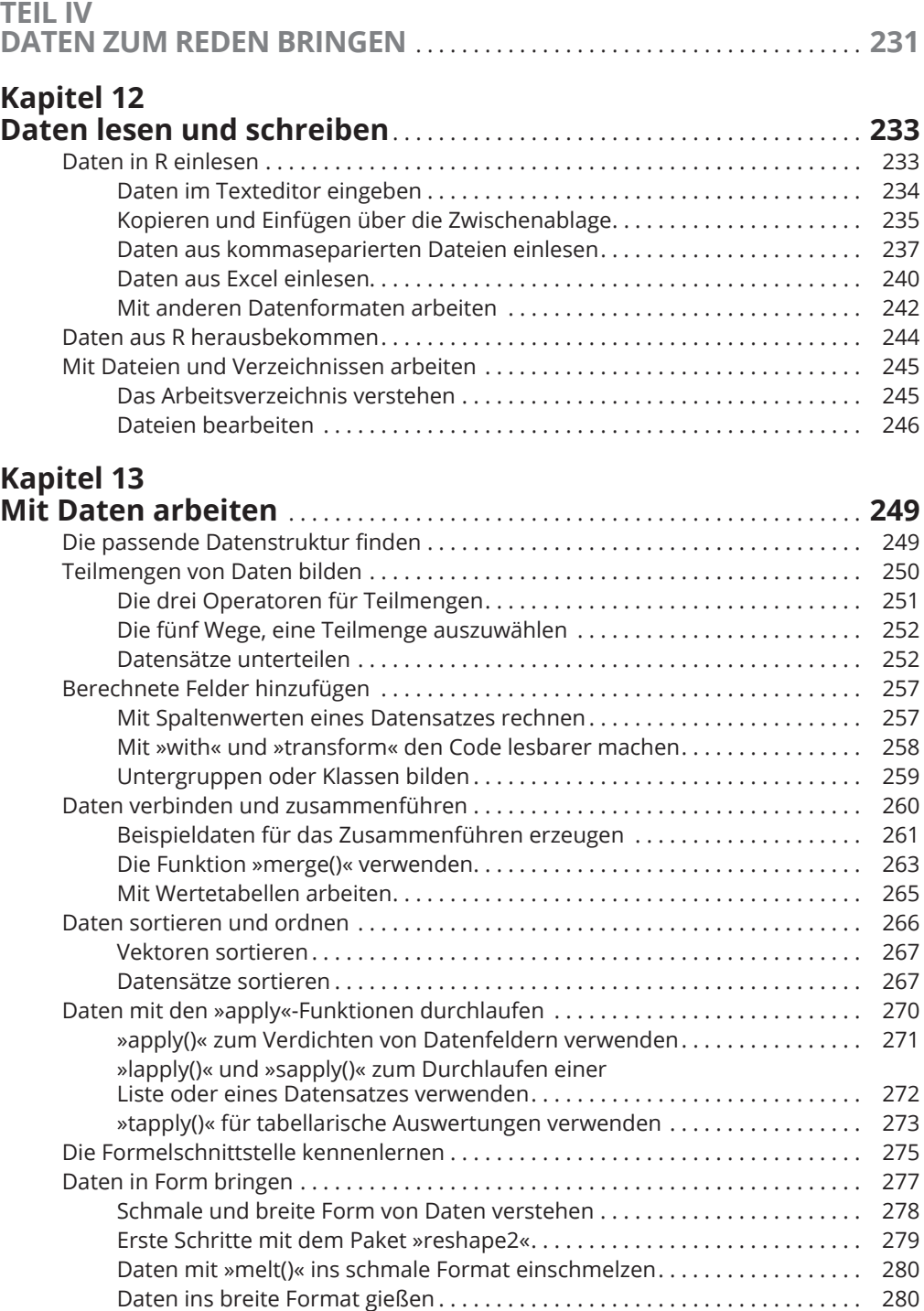

 $\bigoplus$ 

I

 $\mathbf{I}$ 

 $\bigoplus$ 

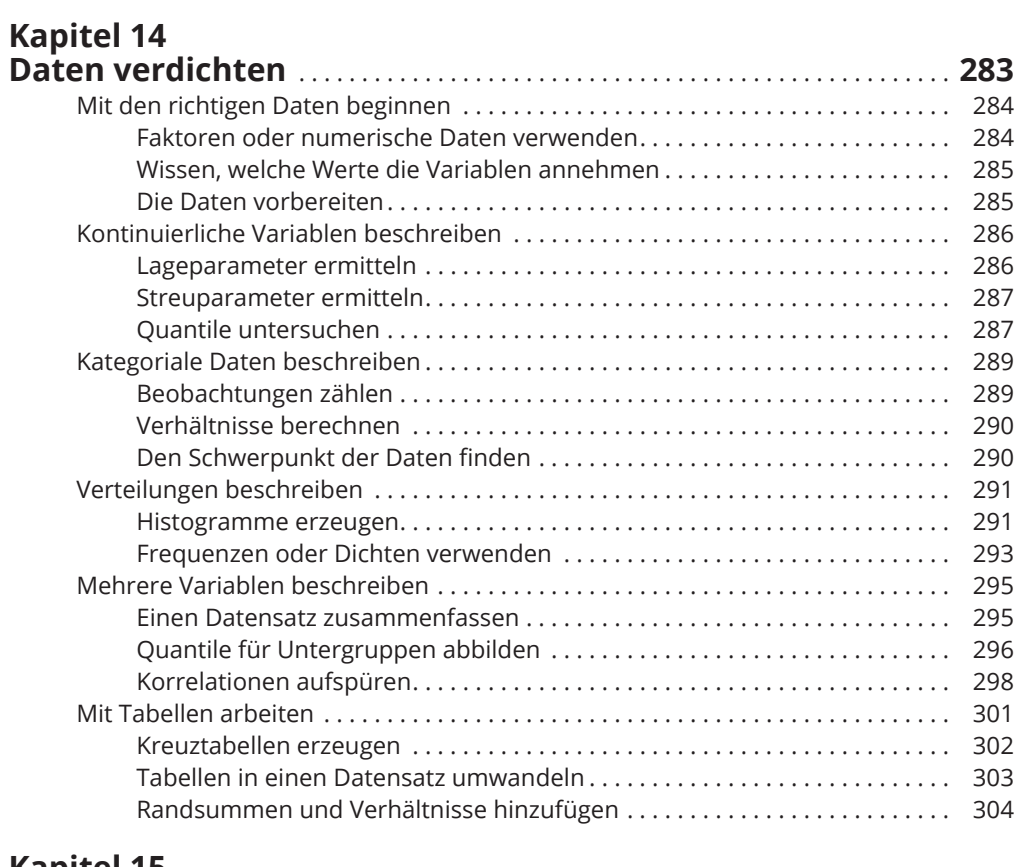

 $\bigoplus$ 

#### **Kapitel 15 Differenzen und Relationen untersuchen** . . . . . . . . . . . . . . . . . . . . . . **307**

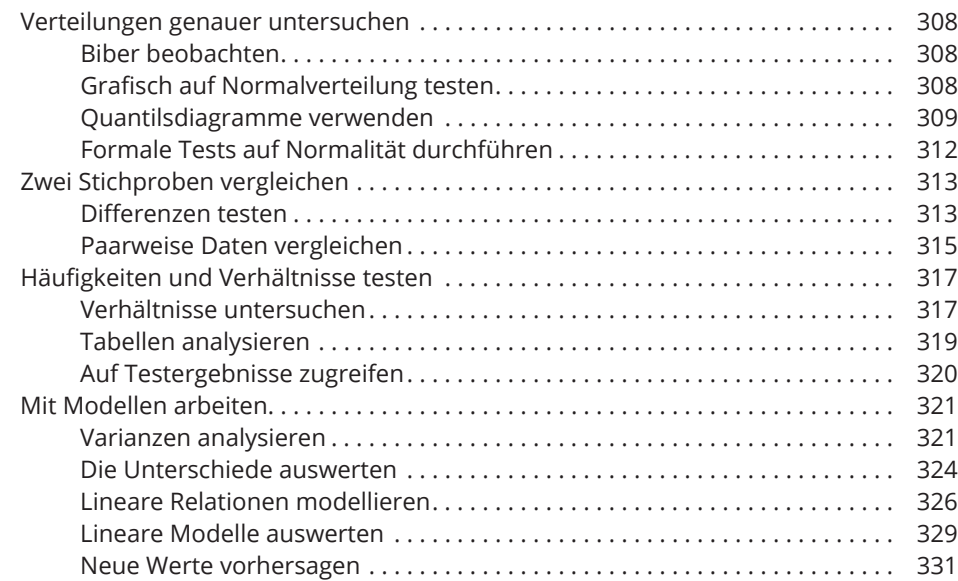

1

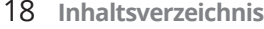

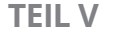

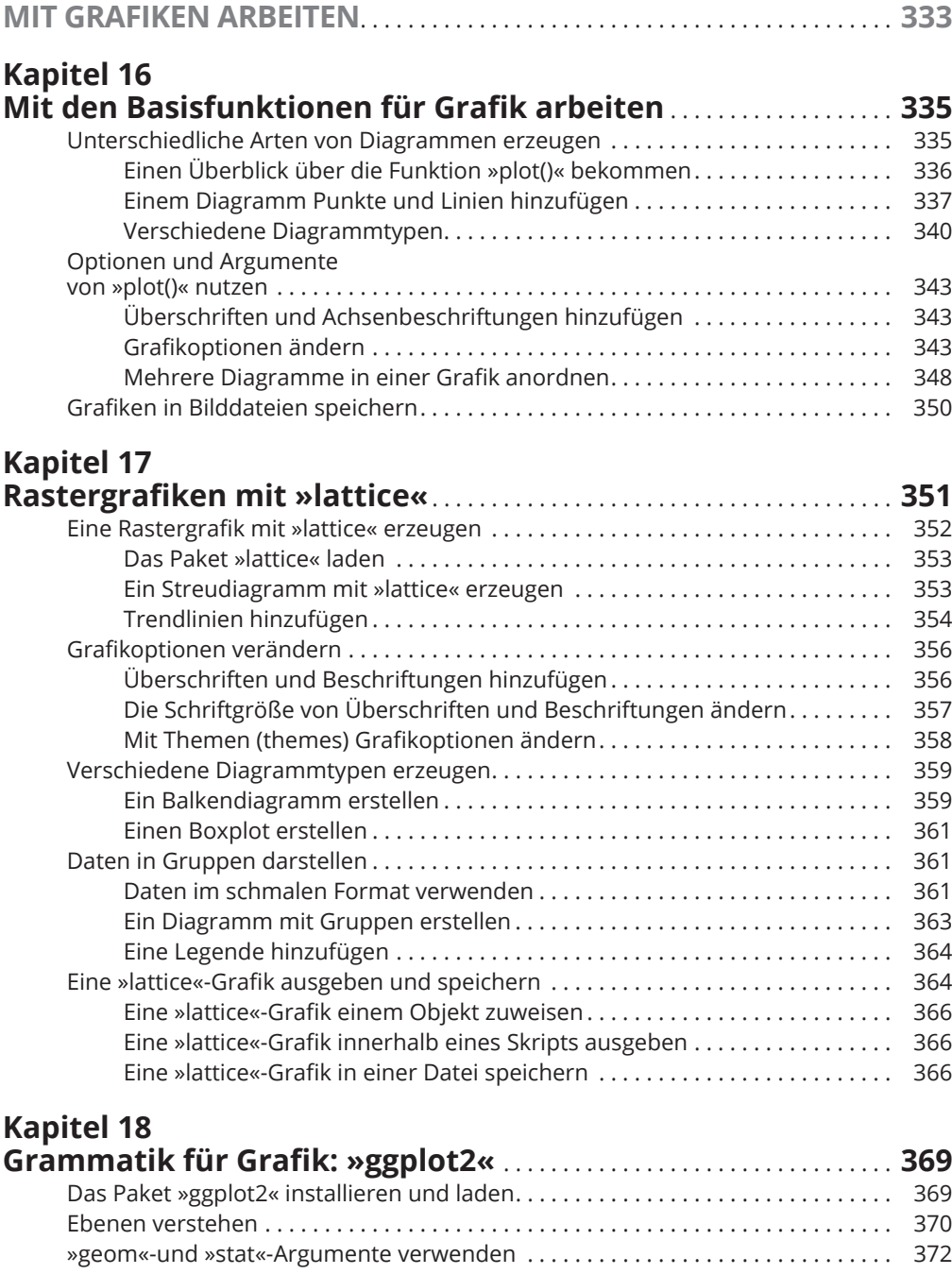

 $\bigoplus$ 

⊕

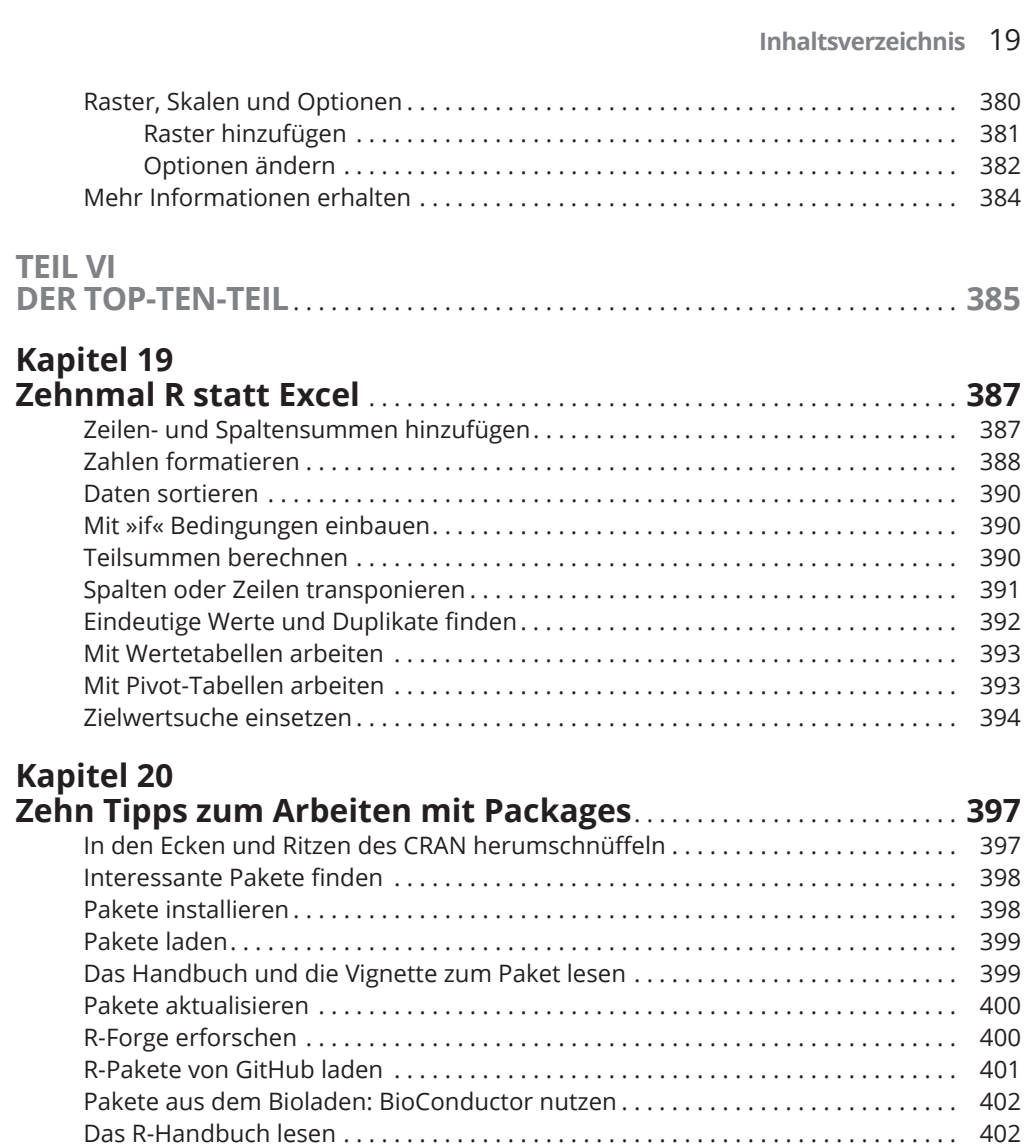

 $\bigoplus$ 

# **Anhang A**

 $\overline{\phantom{a}}$ 

 $\bigoplus$ 

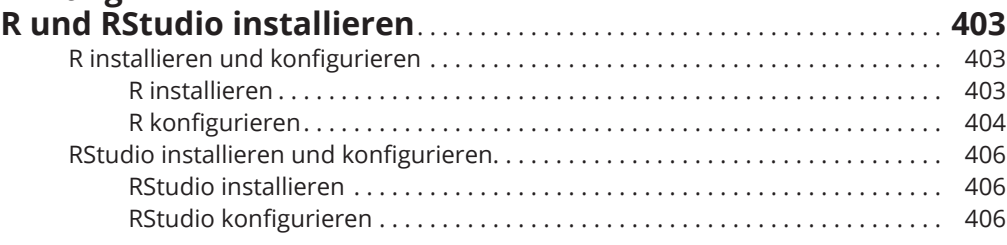

 $\overline{\phantom{a}}$ 

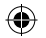

## **Anhang B**

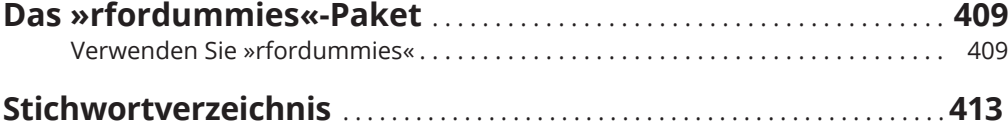

 $\bigoplus$